## <span id="page-0-0"></span>A Synchronous-based Code Generator For Explicit Hybrid Systems Languages

 $\textsf{Timothy}\; \textsf{Bourke}^1 \quad$  Jean-Louis Colaço $^2$   $\;$  Bruno Pagano $^2$ Cédric Pasteur<sup>2</sup> Marc Pouzet<sup>3,1</sup>

1. INRIA Paris-Rocquencourt

2. Esterel-Technologies/ANSYS, Toulouse

3. DI, École normale supérieure, Paris

CC'2015 London, ETAPS April 17, 2015

**KORK ERKER ADE YOUR** 

## Synchronous Block Diagram Languages: SCADE

- $\triangleright$  Widely used for critical control software development;
- $\triangleright$  E.g., avionic (Airbus, Ambraier, Comac, SAFRAN), trains (Ansaldo).

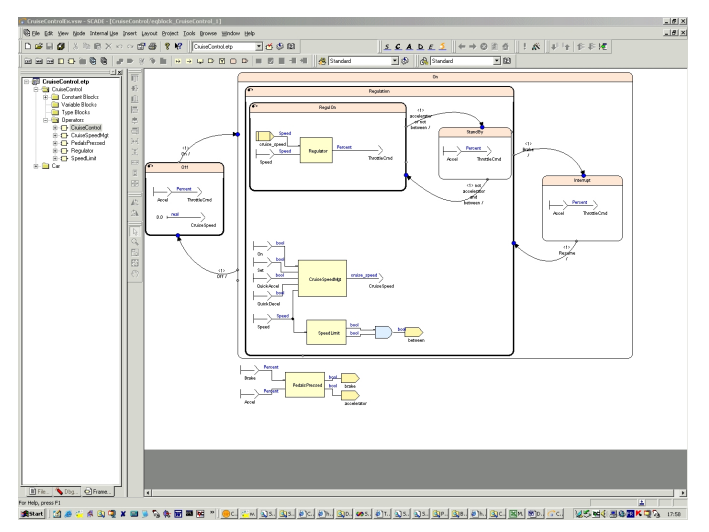

# But modern systems need more. . .

K ロ ▶ K @ ▶ K 할 X X 할 X | 할 X 1 9 Q Q ^

## The Current Practice of Hybrid Systems Modeling

Embedded software interacts with physical devices.

The whole system has to be modeled: the controller and the plant.<sup>1</sup>

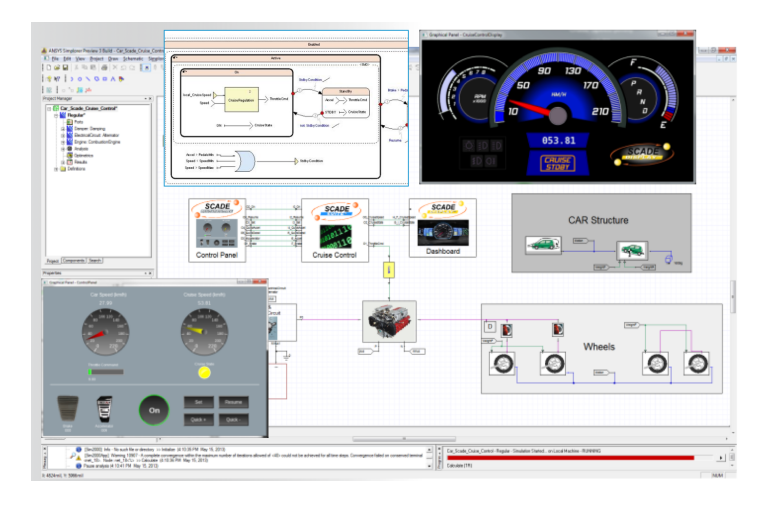

<sup>1</sup> Image by Esterel-Technologies/ANSYS.

## Current Practice and Objective

#### Current Practice

- $\triangleright$  Simulink, Modelica used to **model**, rarely to **implement** critical soft.
- $\triangleright$  Software must be reimplemented in SCADE or imperative code.
- Interconnect tools (Simulink+Modelica+SCADE+Simplorer+...)
- Interchange format for co-simulation: S-functions,  $FMU/FMI$

#### Objective and Approach

- $\triangleright$  Increase the confidence in what is simulated
- $\triangleright$  Use SCADE both to simulate and implement
- $\triangleright$  Synchronous code for both the controller and the plant
- Reuse the existing compiler infrastructure
- $\triangleright$  Run with an off-the-shelf numerical solver (e.g., SUNDIALS)

**KORKAR KERKER EL VOLO** 

## Hybrid System Modelers

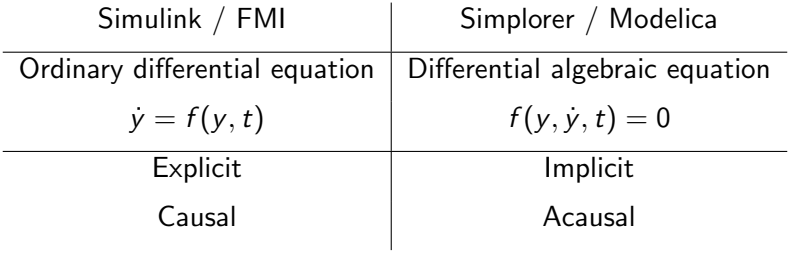

K ロ X K 메 X K B X X B X X D X O Q Q O

## <span id="page-6-0"></span>Hybrid System Modelers

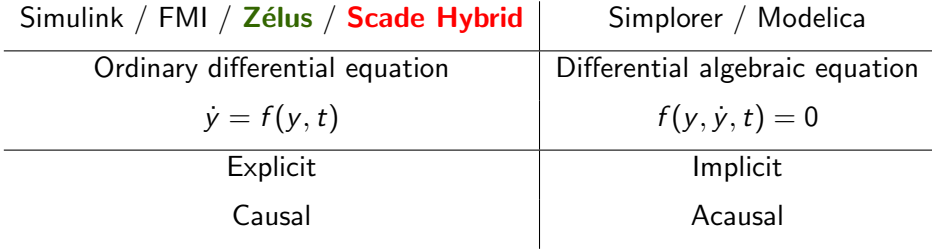

K ロ ▶ K @ ▶ K 할 ▶ K 할 ▶ | 할 | ⊙Q @

## <span id="page-7-0"></span>Background: [Benveniste et al., 2010 - 2014]

"Build a hybrid modeler on synchronous language principles"

#### **Milestones**

- $\triangleright$  Do as if time was global and discrete [JCSS'12]
- Lustre with ODEs [LCTES'11]
- $\blacktriangleright$  Hierarchical automata, both discrete and hybrid [EMSOFT'11]
- $\triangleright$  Causality analysis [HSCC'14]

This was experimented in the language Zélus [HCSS'13]

The validation on an industrial compiler remained to be done. SCADE Hybrid (summer 2014)

- $\triangleright$  Prototype based on KCG 6.4 (last release)
- $\triangleright$  SCADE Hybrid = full SCADE + ODEs
- ▶ Generates FMI 1.0 model-exchange FMUs with Simplorer

**K ロ ▶ K @ ▶ K 할 X X 할 X → 할 X → 9 Q Q ^** 

## <span id="page-8-0"></span>Synchronous languages in a slide

- $\triangleright$  Compose stream functions; basic values are streams.
- $\triangleright$  Operation apply pointwise  $+$  unit delay (fby)  $+$  automata.

```
(* computes \left[x(n) + y(n) + 1\right] at every instant \left[n\right] *)
fun add (x,y) = x + y + 1
```

```
(* returns [true] when the number of [t] has reached [bound] *)
node after (bound, t) = (c = bound) where
 rec c = 0 fby (min(tick, bound))
 and tick = if t then c + 1 else c
```
The counter can be instantiated twice in a two state automaton,

node blink  $(n, m, t) = x$  where automaton  $\text{On} \rightarrow \text{do} \times = \text{true}$  until (after(n, t)) then Off Off  $\rightarrow$  do x = false until (after(m, t)) then On

From it, a synchronous compiler produces **sequential loop-free code** that compute a single **step** of the system. 4 D > 4 P + 4 B + 4 B + B + 9 Q O

## <span id="page-9-0"></span>A Simple Hybrid System

Yet, time was discrete. Now, a simple heat controller.<sup>2</sup>

```
(* a model of the heater defined by an ODE with two modes *)
hybrid heater(active) = temp where
 rec der temp = if active then c - k *. temp else - k *. temp init temp0
```

```
(∗ an hysteresis controller for a heater ∗)
hybrid hysteresis controller(temp) = active where
 rec automaton
      |ldle \rightarrow do active = false until (up(t_min –. temp)) then Active
      Active \rightarrow do active = true until (up(temp –. t_max)) then Idle
```

```
(* The controller and the plant are put parallel *)
hybrid main() = temp where
 rec active = hysteresis_controller(temp)
 and temp = heater(active)
```
Three syntactic novelties: keyword **hybrid, der** and up.

<sup>&</sup>lt;sup>2</sup>Hybrid version of N. Halbwachs's example in Lustre [at](#page-8-0) [Co](#page-10-0)[ll](#page-8-0)èg[e](#page-7-0) [d](#page-6-0)e [Fr](#page-27-0)[an](#page-6-0)[c](#page-7-0)[e,](#page-27-0) [Ja](#page-0-0)[n.10](#page-27-0).

## <span id="page-10-0"></span>From Discrete to Hybrid The type language [LCTES'11]

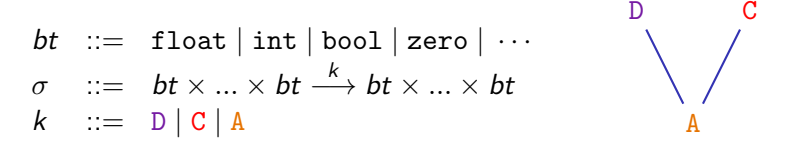

Function Definition: fun  $f(x1,...) = (y1,...)$ 

 $\triangleright$  **Combinatorial functions** (A); usable anywhere.

Node Definition: node  $f(x1,...) = (y1,...)$ 

 $\triangleright$  Discrete-time constructs (D) of SCADE/Lustre: pre, ->, fby.

Hybrid Definition: hybrid  $f(x_1,...) = (y_1,...)$ 

▶ Continuous-time constructs (C): der  $x = \ldots$ , up, down, etc.

**KORK STRAIN A BAR SHOP** 

## Mixing continuous/discrete parts

#### Zero-crossing events

- $\triangleright$  They correspond to event indicators/state events in FMI
- $\triangleright$  Detected by the solver when a given signal crosses zero

#### Design choices

 $\triangleright$  A discrete computation can only be triggered by a zero-crossing

**KORK ERKER ADE YOUR** 

- $\triangleright$  Discrete state only changes at a zero-crossing event
- $\triangleright$  A continuous state can be reset at a zero-crossing event

## Example

```
node counter() = cpt where
 rec cpt = 1 \rightarrow pre cpt + 1
```

```
hybrid hybrid_counter() =cpt where
rec cpt = present up(z) \rightarrow counter() init 0
and z = \text{sinus}()
```
#### Output with SCADE Hybrid  $+$  Simplorer

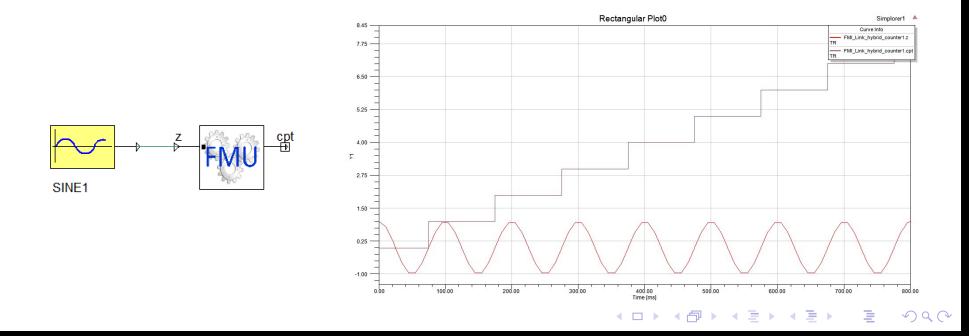

## How to communicate between continuous and discrete time?

#### E.g., the bouncing ball

```
hybrid ball(y0) = y where
rec der y = y_v init y0
and der y_v = -. g init 0.0 reset z \rightarrow 0.8 *. last y_v
and z = \text{up}(-, y)
```
- Replacing last y v by y v would lead to a deadlock.
- In SCADE and Zélus, last y v is the previous value of y v.
- It coincides with the **left limit** of  $y_{-}v$  when  $y_{-}v$  is left continuous.

**KORKAR KERKER EL VOLO** 

## Internals

K ロ X K 메 X K B X X B X X D X O Q Q O

The Simulation Engine of Hybrid Systems

Alternate discrete steps and integration steps

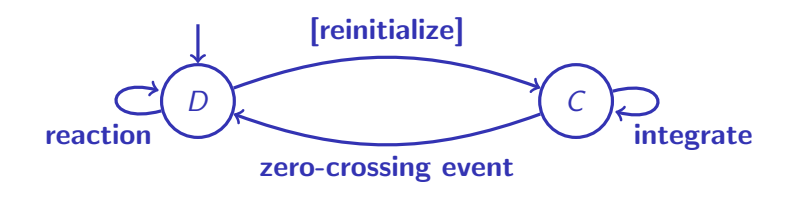

 $\sigma', y' = \mathit{next}_\sigma(t, y)$  upz  $= g_\sigma(t, y)$   $\dot{y} = f_\sigma(t, y)$ 

**KORK STRAIN A BAR SHOP** 

Properties of the three functions

- $\triangleright$  next<sub>σ</sub> gathers all discrete changes.
- $\triangleright$   $g_{\sigma}$  defines signals for zero-crossing detection.
- $\blacktriangleright$   $f_{\sigma}$  is the function to integrate.

## Compilation

#### The Compiler has to produce:

- 1. Inititialization function *init* to define  $y(0)$  and  $\sigma(0)$ .
- 2. Functions  $f$  and  $g$ .
- 3. Function next.

#### The Runtime System

- 1. Program the simulation loop, using a black-box solver (e.g., SUNDIALS CVODE);
- 2. Or rely on an existing infrastructure.

Zélus follows (1); SCADE Hybrid follows (2), targetting Simplorer FMIs.

## Compiler Architecture

Two implementations: Zélus and KCG 6.4 (Release 2014) of SCADE. KCG 6.4 of SCADE

- $\triangleright$  Generates FMI 1.0 model-exchange FMUs for Simplorer.
- $\triangleright$  Only 5% of the compiler modified. Small changes in:
	- $\triangleright$  static analysis (typing, causality).
	- $\blacktriangleright$  automata translation; code generation.
	- $\triangleright$  FMU generation (XML description, wrapper).
- $\blacktriangleright$  FMU integration loop: about 1000 LoC.

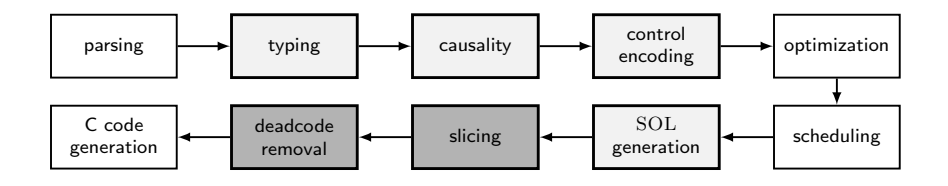

**KORK STRAIN A BAR SHOP** 

#### A SCADE-like Input Language

Essentially SCADE with three syntax extensions (in red).

d ::= const x = e | k f (pi) = pi where E | d; d k ::= fun | node | hybrid e ::= x | v | op(e, ..., e) | v fby e | last x | f (e, ..., e) | up(e) p ::= x | (x, ..., x) pi ::= xi | xi, ..., xi xi ::= x | x last e | x default e E ::= p = e | der x = e | if e then E else E | reset E every e | local pi in E | do E and . . . E done

KO KKOK KEK KEK LE I KORO

#### A Clocked Data-flow Internal Language

The internal language is extended with three extra operations. Translation based on Colaco et al. [EMSOFT'05].

d ::= const x = c | k f(p) = a where C | d; d  
\nk ::= fun | node | hybrid  
\nC ::= 
$$
(x_i = a_i)_{x_i \in I}
$$
 with  $\forall i \neq j.x_i \neq x_j$   
\na ::=  $e^{ck}$   
\ne ::= x | v | op(a, ..., a) | v fby a | pre(a)  
\n| f(a, ..., a) every a  
\n| merge(a, a, a) | a when a  
\n| integr(a, a) | up(a)  
\np ::= x | (x, ..., x)  
\nck ::= base | ck on a

**K ロ ▶ K @ ▶ K 할 X X 할 X 및 할 X X Q Q O \*** 

## Clocked Equations Put in Normal Form

Name the result of every stateful operation. Separate into syntactic categories.

- $\triangleright$  se: strict expressions
- $\blacktriangleright$  de: delayed expressions
- $\triangleright$  ce: controlled expressions.

Equation  $k = \text{integer}(x', x)$  defines  $k$  to be the continuous state variable; possibly reset with  $x$ .

$$
eq ::= x = ce^{ck} | x = f(sa,...,sa) \text{ every } sa^{ck} | x = de^{ck}
$$
\n
$$
sa ::= se^{ck}
$$
\n
$$
ca ::= ce^{ck}
$$
\n
$$
se ::= x | v | op(sa,...,sa) | sa when sa
$$
\n
$$
ce ::= se | merge(sa, ca, ca) | ca when sa
$$
\n
$$
de ::= pre(ca) | v \text{ fby ca} | integr(ca, ca) | up(ca)
$$

#### Well Scheduled Form

Equations are statically scheduled.

 $Read(a)$ : set of variables read by a.

Given  $C = (x_i = a_i)_{x_i \in I}$ , a valid schedule is a one-to-one function

 $Schedule(.) : I \rightarrow \{1 \dots |I|\}$ 

such that, for all  $x_i \in I$ ,  $x_i \in Read(a_i) \cap I$ :

- 1. if  $a_i$  is strict,  $S$ chedule $(x_j) < S$ chedule $(x_i)$  and
- 2. if  $a_i$  is delayed,  $S$ chedule $(x_i) \leq S$ chedule $(x_j)$ .

From the data-dependence point-of-view,  $integr(ca_1, ca_2)$  and  $up(ca)$ break instantaneous loops.

**KORKAR KERKER EL VOLO** 

## A Sequential Object Language (SOL)

- $\triangleright$  Translation into an intermediate imperative language [Colaco et al., LCTES'08]
- Instead of producing two methods step and reset, produce more.
- $\blacktriangleright$  Mark memory variables with a kind m

$$
md ::= |\text{const } x = c
$$
\n
$$
|\text{const } f = \text{class}(M, I, (\text{method}_i(p_i) = e_i \text{ where } S_i)_{i \in [1..n]}\rangle
$$
\n
$$
M ::= [x : m[= v]; ...; x : m[= v]]
$$
\n
$$
I ::= [o : f; ...; o : f]
$$
\n
$$
m ::= Discrete | Zero | Cont
$$
\n
$$
e ::= v | h | op(e, ..., e) | o.method(e, ..., e)
$$
\n
$$
S ::= () | h \leftarrow e | S ; S | var x, ..., x \text{ in } S | if c then S else S
$$
\n
$$
R, L ::= S; ...; S
$$
\n
$$
h = x | h \text{ field} | state(x)
$$

#### State Variables

Discrete State Variables (sort Discrete)

- Read with state  $(x)$ ;
- ► modified with state  $(x) \leftarrow c$

#### Zero-crossing State Variables (sort Zero)

- $\triangleright$  A pair with two fields.
- The field state  $(x)$ .zin is a boolean, true when a zero-crossing on x has been detected, false otherwise.
- The field state  $(x)$ . zout is the value for which a zero-crossing must be detected.

KID KA KERKER KID KO

#### Continuous State Variables (sort Cont)

- $\triangleright$  state  $(x)$ . der is its instantaneous derivative;
- $\triangleright$  state  $(x)$ . pos its value

#### Example: translation of the bouncing ball

```
let bouncing = machine(continuous) {
  memories disc init_25 : bool = true;
           zero result_17 : bool = false;
           cont y_v_15: float = 0.; cont y_14: float = 0.
```

```
method reset =init_25 \le true; v_v_115.pos \le 0.
```

```
method step time_23 y0_9 =(if init_25 then (y_14.pos < -y0_9; ()) else ());
  init_25 <- false;
  result_17.zout \leftarrow (\tilde{\ }-.) \sqrt{14}.pos;
  if result_17.zin
   then (y_v_15.pos < - ( *. ) 0.8 y_v_15.pos;
  y_14.der \leftarrow y_v_15.pos;
  y_v_15.der <- (5.8)g; y_14.pos }
```
**K ロ ▶ K @ ▶ K 할 X X 할 X → 할 X → 9 Q Q ^** 

## Finally

- 1. Translate as usual to produce a function step.
- 2. For hybrid nodes, **copy-and-paste** the step method.
- 3. Either into a cont method activated during the continuous mode, or two extra methods derivatives and crossings.
- 4. Apply the following:
	- $\triangleright$  During the continuous mode (method cont), all zero-crossings (variables of type zero, e.g., state  $(x)$ .zin) are surely false. All zero-crossing outputs (state  $(x)$ .zout  $\leftarrow$  ...) are useless.
	- During the discrete step (method  $step$ ), all derivative changes  $(\text{state}(x).der \leftarrow ...)$  are useless.

**K ロ ▶ K @ ▶ K 할 X X 할 X → 할 X → 9 Q Q ^** 

- $\triangleright$  Remove dead-code by calling an existing pass.
- 5. That's all!

Examples (both Zélus and SCADE) at: <zelus.di.ens.fr/cc2015>

## Conclusion

#### Two full scale experiments

- $\triangleright$  The Zélus academic langage and compiler.
- $\triangleright$  The industrial KCG 6.4 (Release 2014) code generator of SCADE.
- $\triangleright$  For KCG. less than  $5\%$  of extra LOC, in all.
- $\triangleright$  The extension is **fully conservative** w.r.t existing SCADE.

#### Lessons

 $\triangleright$  The existing compiler infrastructure of SCADE, based on successive rewritting, helped a lot.

4 D > 4 P + 4 B + 4 B + B + 9 Q O

 $\triangleright$  Synchronous languages principles are useful to build a real hybrid systems modeling language.

Yet, doing the same for ODEs  $+$  constraints (DAEs) is far less clear.

<span id="page-27-0"></span>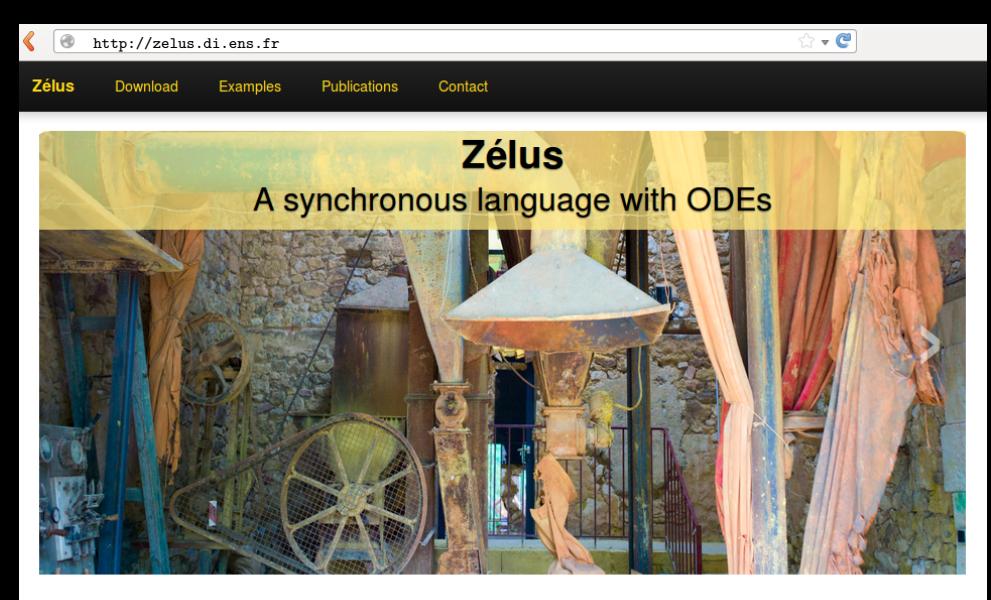

#### **Compiler**

Zélus is a synchronous language extended with Ordinary Differential Equations (ODEs) to model systems with complex interaction between discrete-time and continuous-time dynamics. It shares the basic principles of Lustre with features from Lucid Synchrone (type inference, hierarchical automata, and signals). The compiler is written

#### **Research**

Zélus is used to experiment with new techniques for building hybrid modelers like Simulink/Stateflow and Modelica on top of a synchronous language. The language exploits novel techniques for defining the semantics of hybrid modelers, it provides dedicated type systems to ensure the absence of discontinuities during integration and the